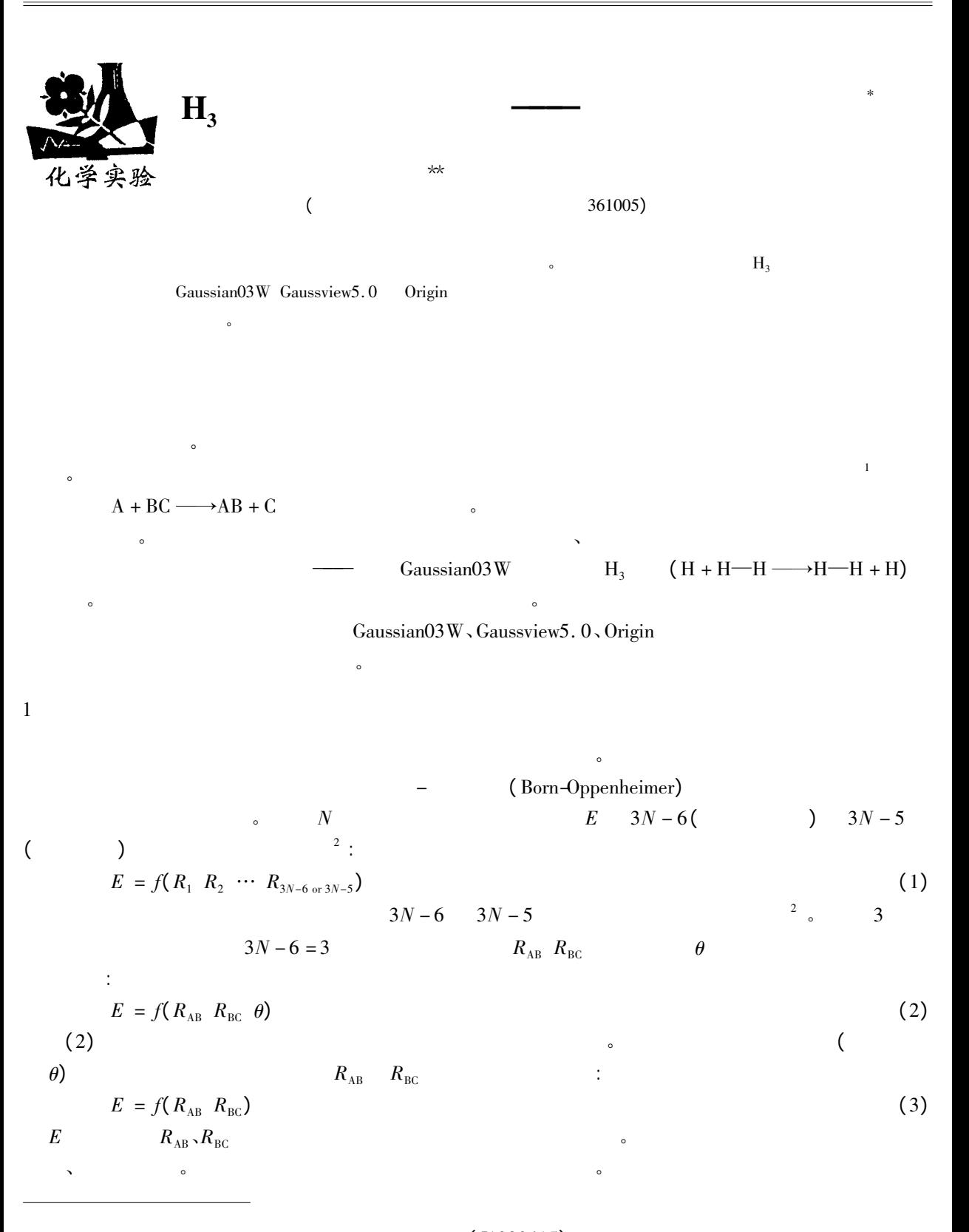

\* \*\* 基金资助: 国家基础科学人才培养基金项目( J1030415) 94-2011 China Academic Journal Elect<br>E-mail: yuanrm@ 163. com

3

 $($  B3LYP) ( CCSD MPn  $QCISD$  ) 。  $\sim$ 2 $\sim$ : Gaussian $03W($ )<sup>3</sup>  $\therefore$  Gaussview5. 0  $^4$   $\therefore$  Origin6. 0 Excel  $\therefore$  $PCC$  (  $xeon5345$  ) 。  $3<sub>1</sub>$ 3. $1 \quad \text{or} \quad$  $Gaussian03W$   $QCISD(T)$   $6-311 + + G(2d 2p)$   $H_3$  $($  (*θ* = 180°)  $R_{AB}$   $R_{BC}$  0. 58 Å 20  $0.99$  Å 441 $1 (21 \times 21)$  (  $1 \text{ gif } \text{com }$  )  $5 :$  $\%$  nproc = 8 % nproc = 8  $\angle$  // CPU  $\%$  chk = h3. chk  $\frac{1}{\sqrt{c}}$  / / checkpoint # QCISD(T) /6-311 + + G(2d 2p) scan //  $\frac{1}{2}$  $H + H2 - > H2 + H$  PES Scan //  $\frac{1}{2}$ 0 2  $2 \t\t\t 11$ H $/$  /H3  $X$  1 1.0  $11.0$  // H 1 RAB 2 90. 0 H 1 RBC 2 90. 0 3 180. 0 RAB 0.58 20 0.09  $0.58200.09$  // RBC 0. 58 20 0. 09  $\theta = 180^{\circ}$   $R_{AB} = R_{BC}$  0. 88 Å 90 0. 002 Å. 输入文件略。 (3) (1)  $\theta = 150^{\circ}, 120^{\circ}, 90^{\circ}$  (1)  $\theta = 150^{\circ}$  $\left( \begin{array}{ccc} \end{array} \right)$  , and  $\left( \begin{array}{ccc} \end{array} \right)$  $\textcircled{4}$  ( )  $E_{\text{b}}$ 3. $2 \left( \frac{2}{\pi} \right)$  $Gaussian$  (  $log$  out )

 $\frac{1}{\sqrt{2}}$  $\sim$ 

( Gaussview Origin ) & (AM1 PM3) HF

 $\sim$ 

 $(0.9992)$   $(0.11$  China Academic Journal Electronic Publishing House. All rights reserved. http://www.cnki.

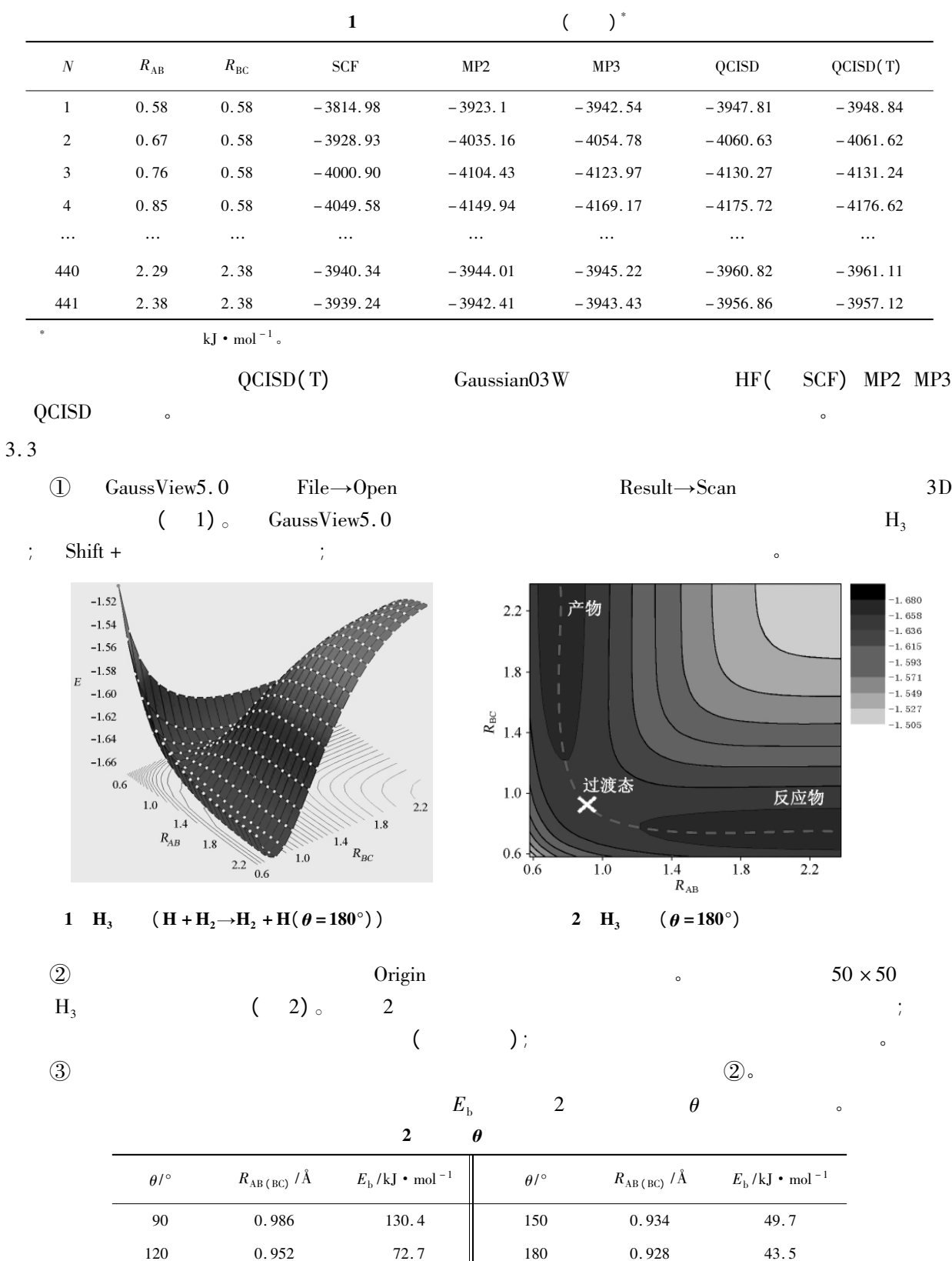

0. 1994-2011 China Academic Journal Electronic Publishing House. All rights reserved. http://www.cnki.

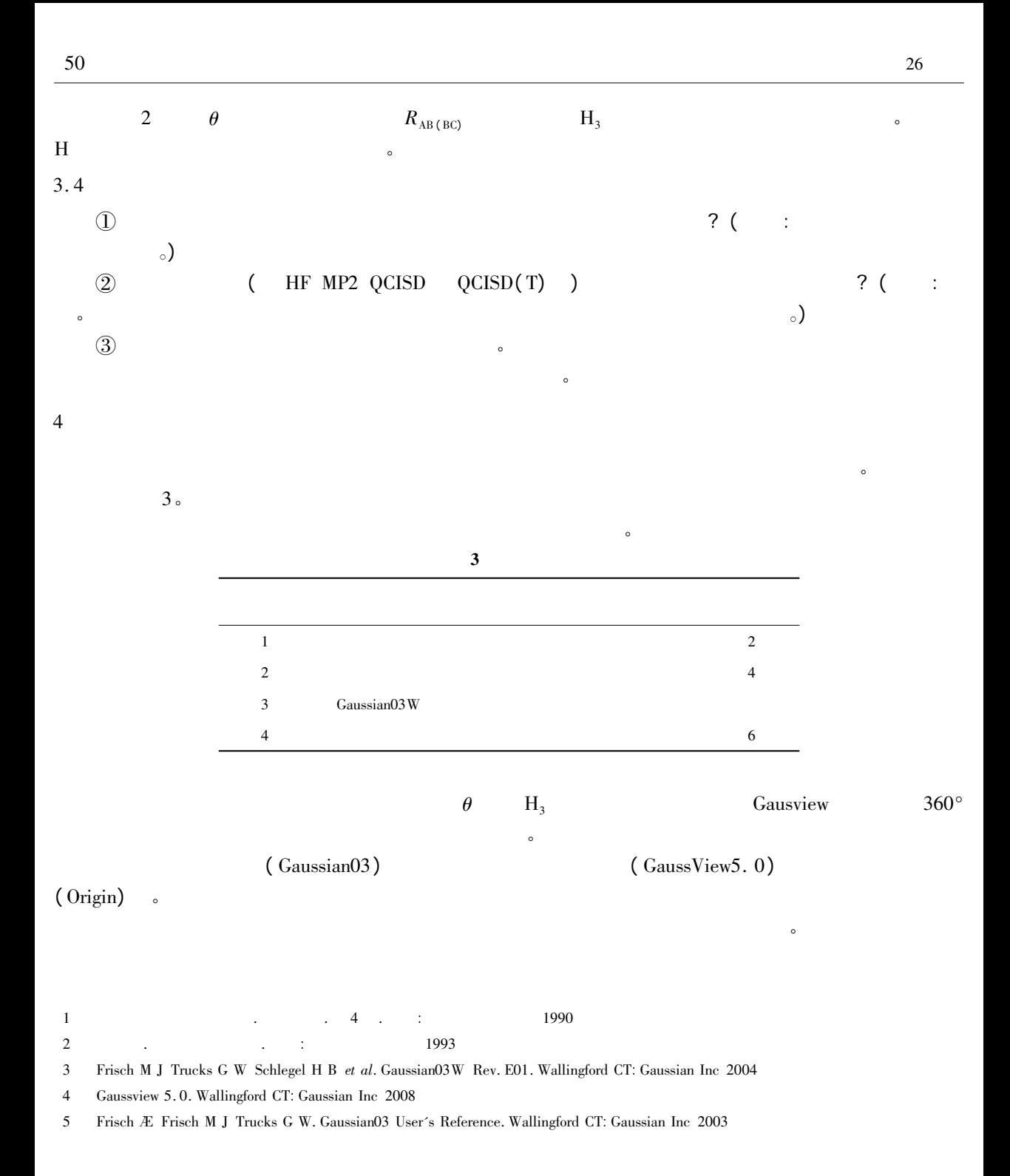